# Las fracciones

# (Representación gráfica y denominación)

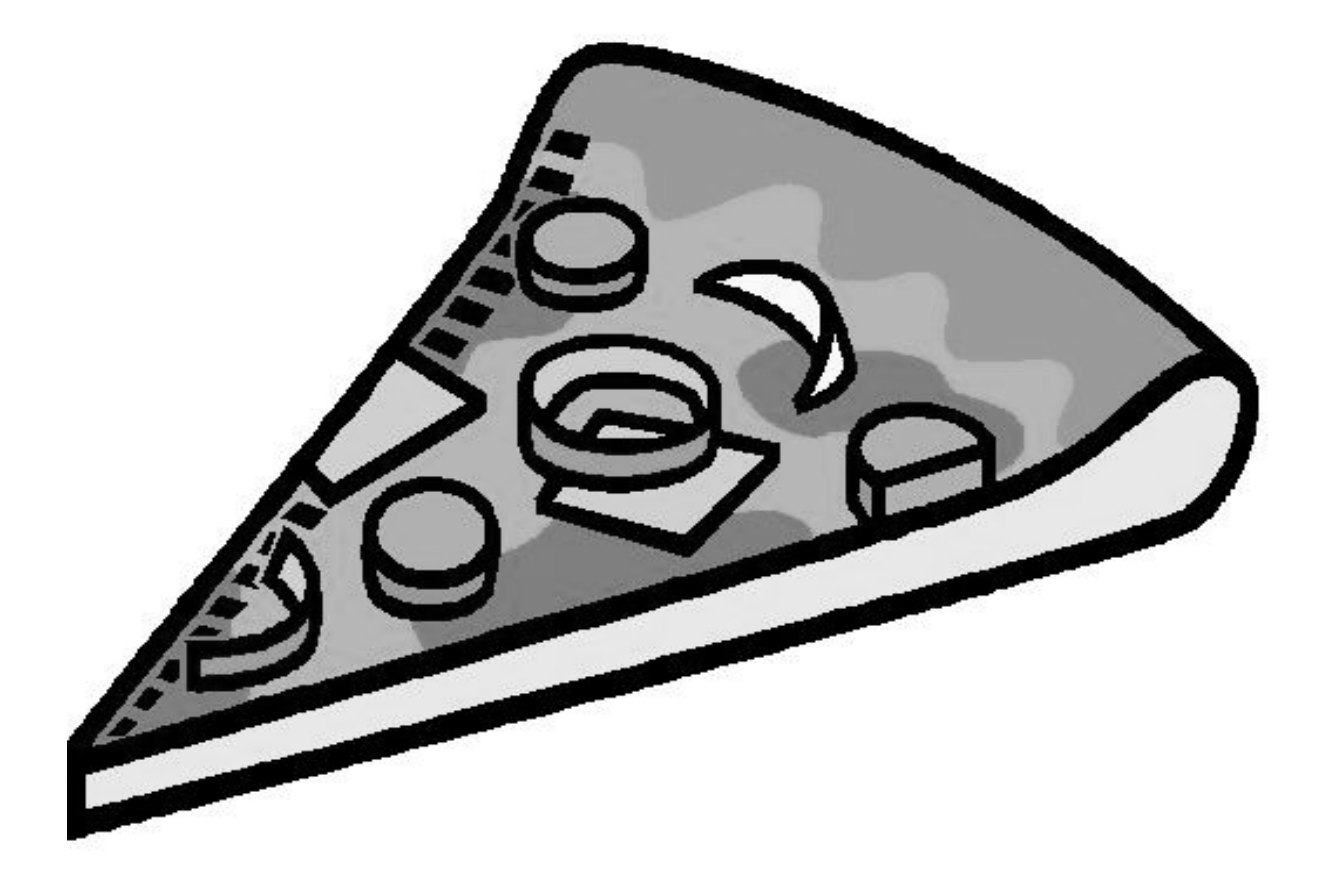

(Imágenes algunos ejercicios modificadas tomadas de WWW.ACTILUDIS)

Una fracción es una parte de un todo

- Es decir, una fracción es un trozo de algo.
- Por ejemplo, un trozo, una porción de Pizza:

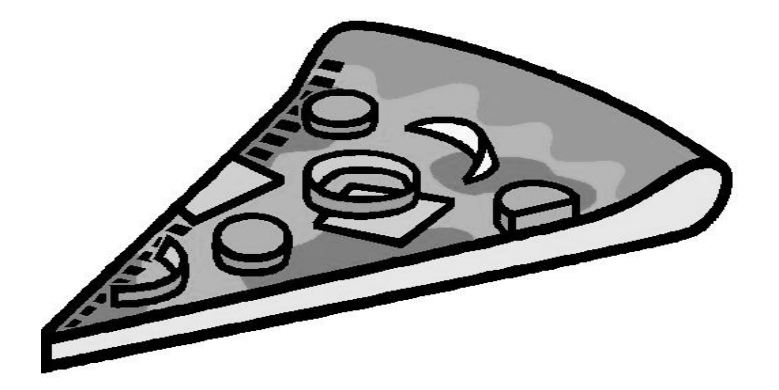

- En matemáticas, cuando hablamos de las fracciones, las partes de algo son IGUALES.
- No olvidemos lo de IGUALES
- Ahora imagina que tuvieras que repartir una Pizza con cuatro amigos, en cuatro trozos, en cuatro porciones, en cuatro fracciones.
- Todos quieren que les toque lo mismo que a los demás.
- Todos quieren la misma cantidad.
- Para eso usamos las matemáticas, las fracciones, y repartimos la pizza en 4 trozos iguales.
- Antes de cortarla Una vez cortada

• Es decir tenemos 1 pizza cortada en 4 partes iguales

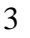

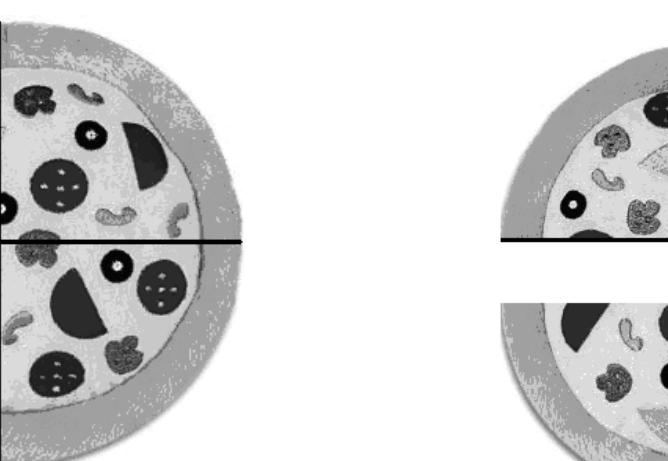

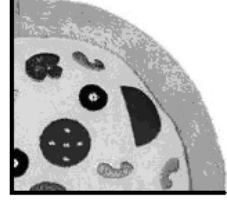

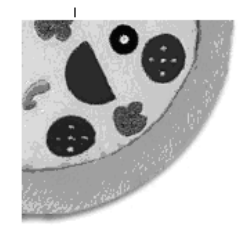

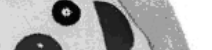

• Ahora mira este dibujo y dime en cuántas partes iguales está cortada la pizza.

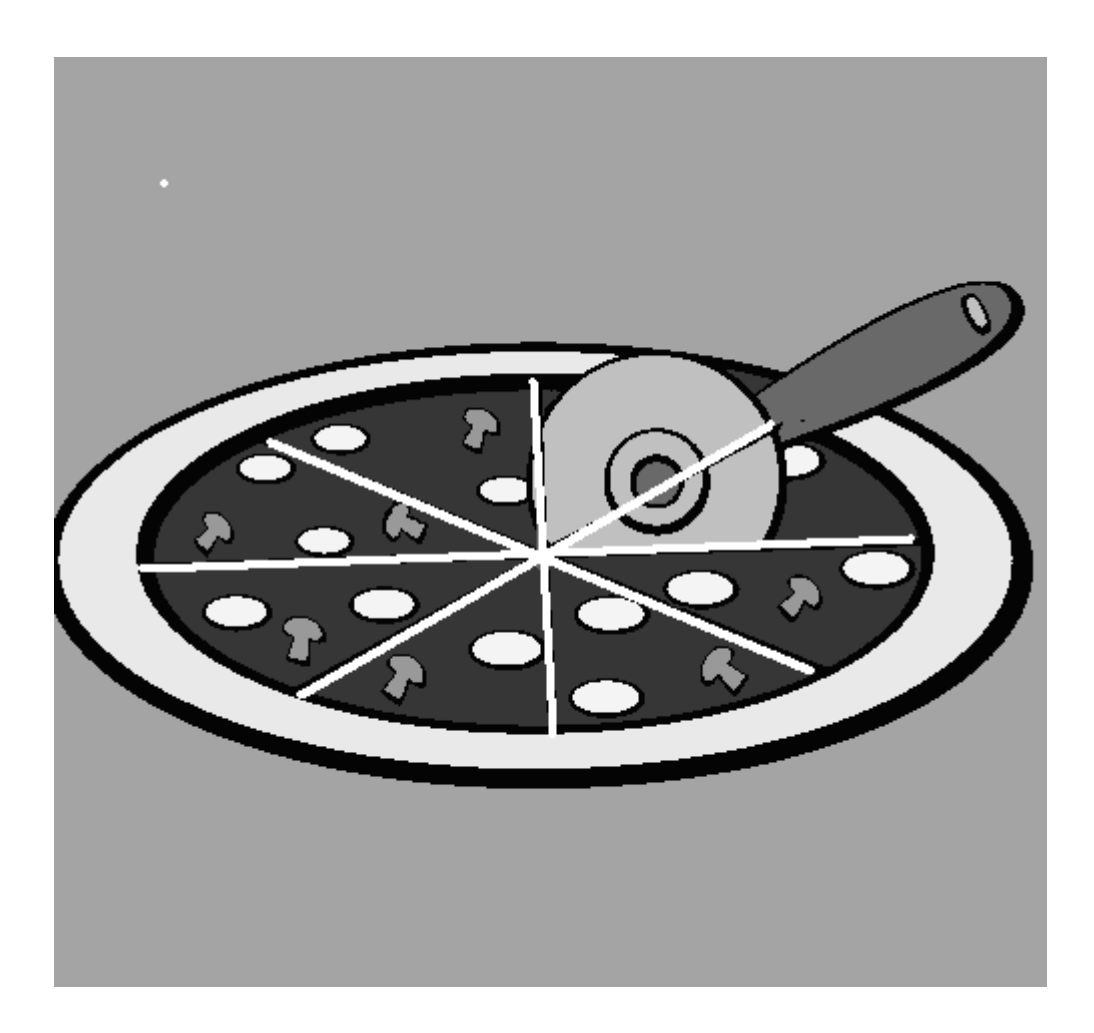

• Es decir tenemos 1 pizza cortada en ………… trozos iguales.

Ahora volvamos a la primera pizza, si nadie se la ha comido… 1 pizza cortada en 4 trozos iguales

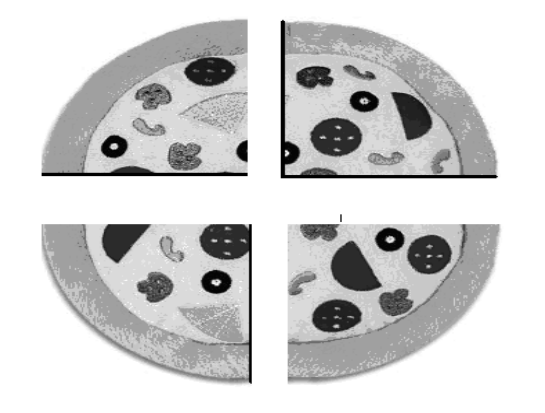

Vamos a coger un trozo

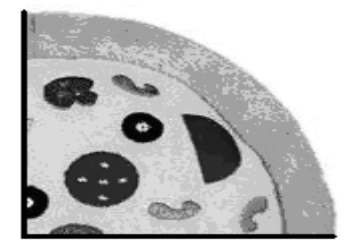

¿Sabes cómo representamos este trozo igual al resto en matemáticas?

Lo representamos así: 1

 $\sim$  4

Es decir que hemos cogido una parte (1) de cuatro (4) iguales.

Arriba ponemos siempre las partes que cogemos, y abajo el total de partes que había.

## Si hubiéramos cogido dos partes:

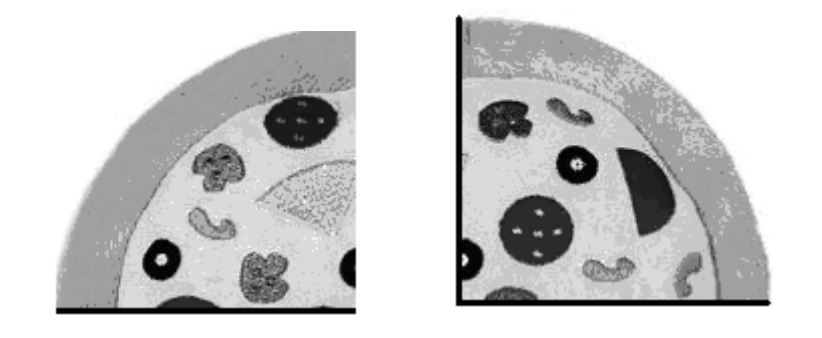

- Lo escribiríamos así: 2  $\sim$  4
- Es decir que hemos cogido dos partes (2) de cuatro (4) partes iguales
- Arriba ponemos siempre las partes que cogemos: 2
- Abajo el total de partes que había: 4
- **A la parte de arriba la llamamos NUMERADOR A la parte de abajo la llamamos DENOMINADOR**

• Ahora mira esta tableta de chocolate

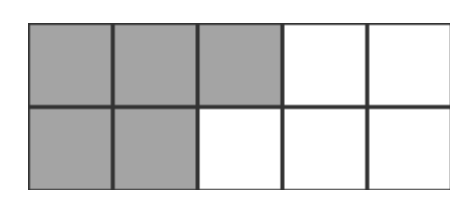

¿Cuántas partes hemos cogido?: \_\_\_\_\_ (Numerador)

¿Cuántas partes hay en total?: \_\_\_\_\_\_ (Denominador)

Ahora pon las partes que hemos cogido arriba de la línea ------------

Las partes que había en total debajo de la línea ----------------------

• Ahora mira esta otra tableta de chocolate

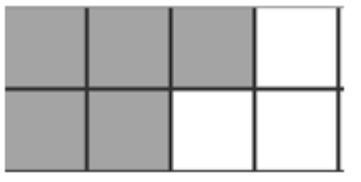

¿Cuántas partes hemos cogido?: \_\_\_\_\_

¿Cuántas partes hay en total?: \_\_\_\_\_\_

• Ahora esta otra figura

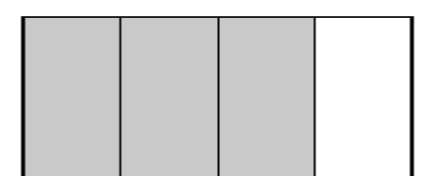

¿Cuántas partes hemos cogido?: \_\_\_\_\_

¿Cuántas partes hay en total?: \_\_\_\_\_\_

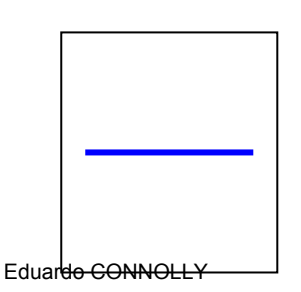

- ¿Cuántas partes hay en total?: \_\_\_\_\_\_ ¿Cuántas partes hemos cogido?: \_\_\_\_\_ ¿Cuántas partes hay en total?: \_\_\_\_\_\_ ¿Cuántas partes hemos cogido?: \_\_\_\_\_
- 

• Otra figura

¿Cuántas partes hemos cogido?: \_\_\_\_\_

• Otra figura

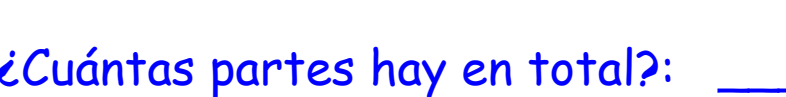

¿Cuántas partes hay en total?: \_\_\_\_\_\_

• Otra figura

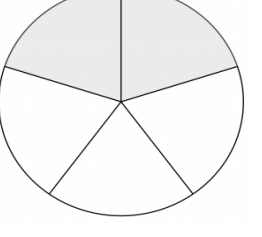

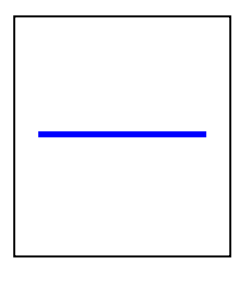

8

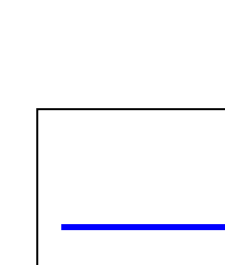

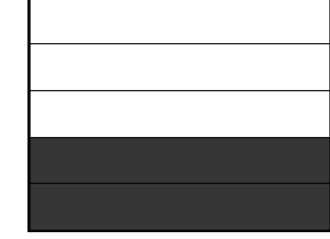

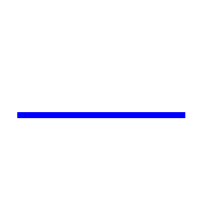

### Ahora a ver si eres capaz de poner

- ¿Cuántas partes hemos cogido? ( Arriba )
- ¿Cuántas partes hay en total? ( Abajo )
- 
- 

En las siguientes figuras:

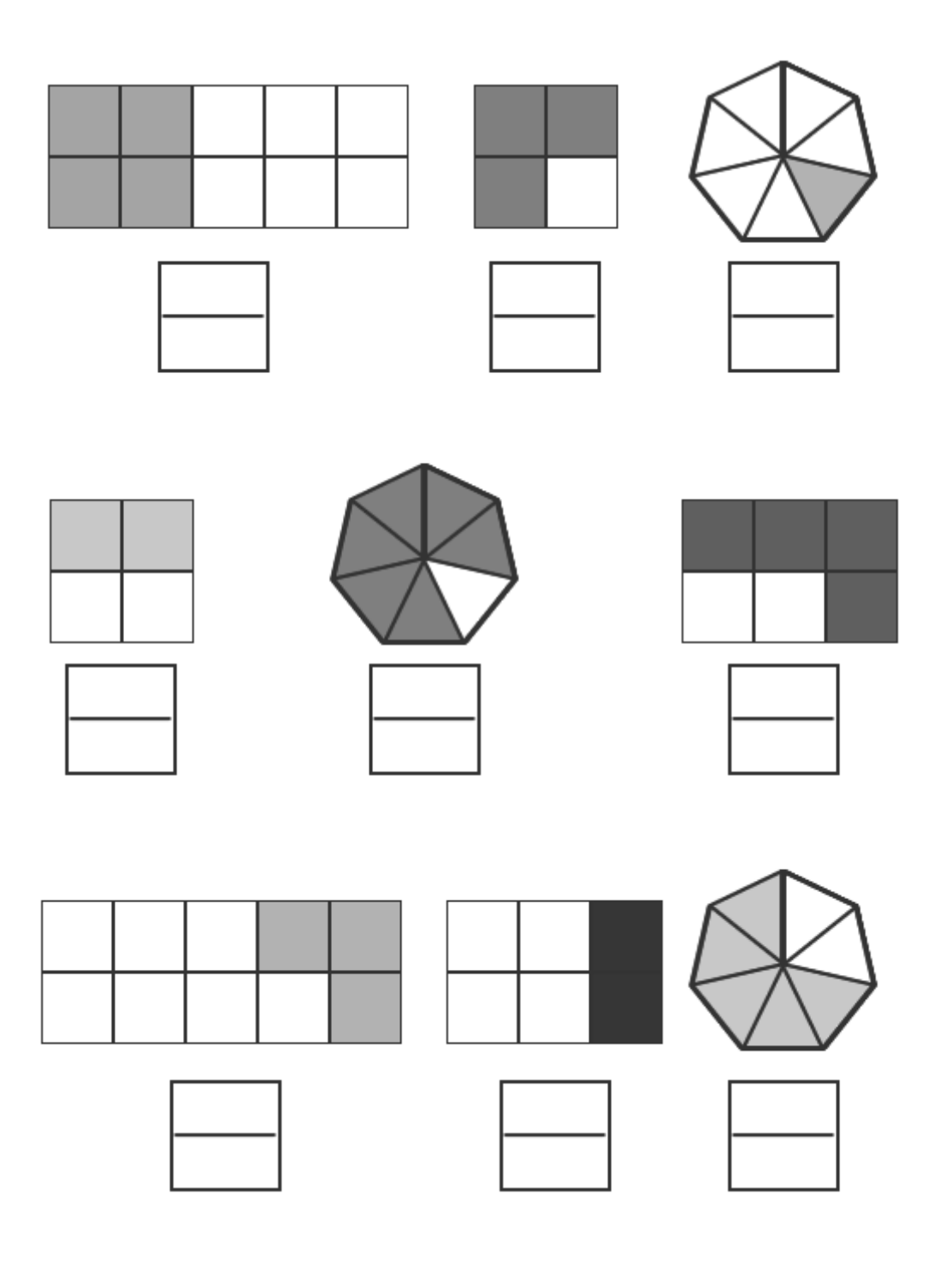

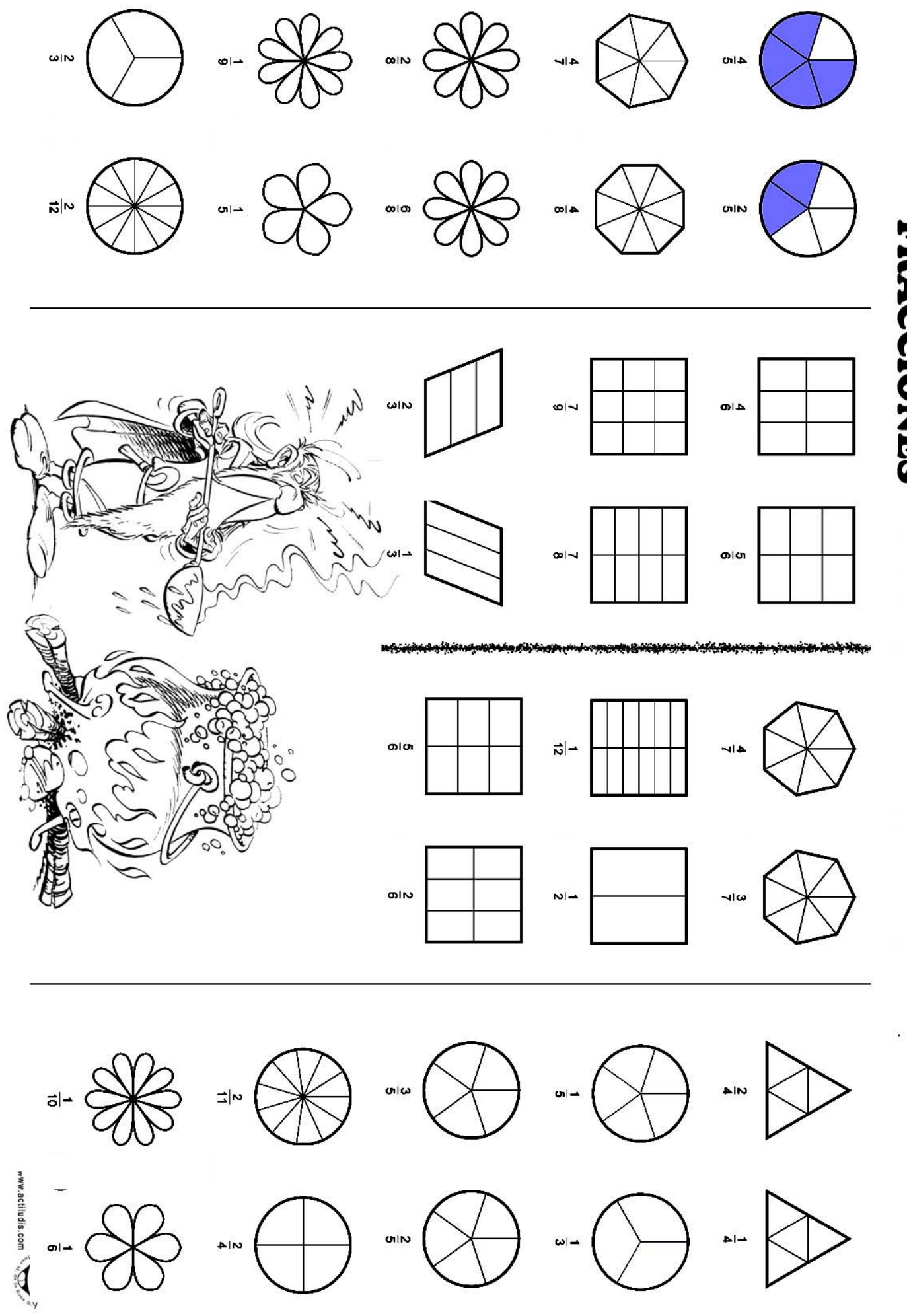

Eduardo CONNOLLY

# **FRACCIONES**

Escribe las fracciones que representan los dibujos

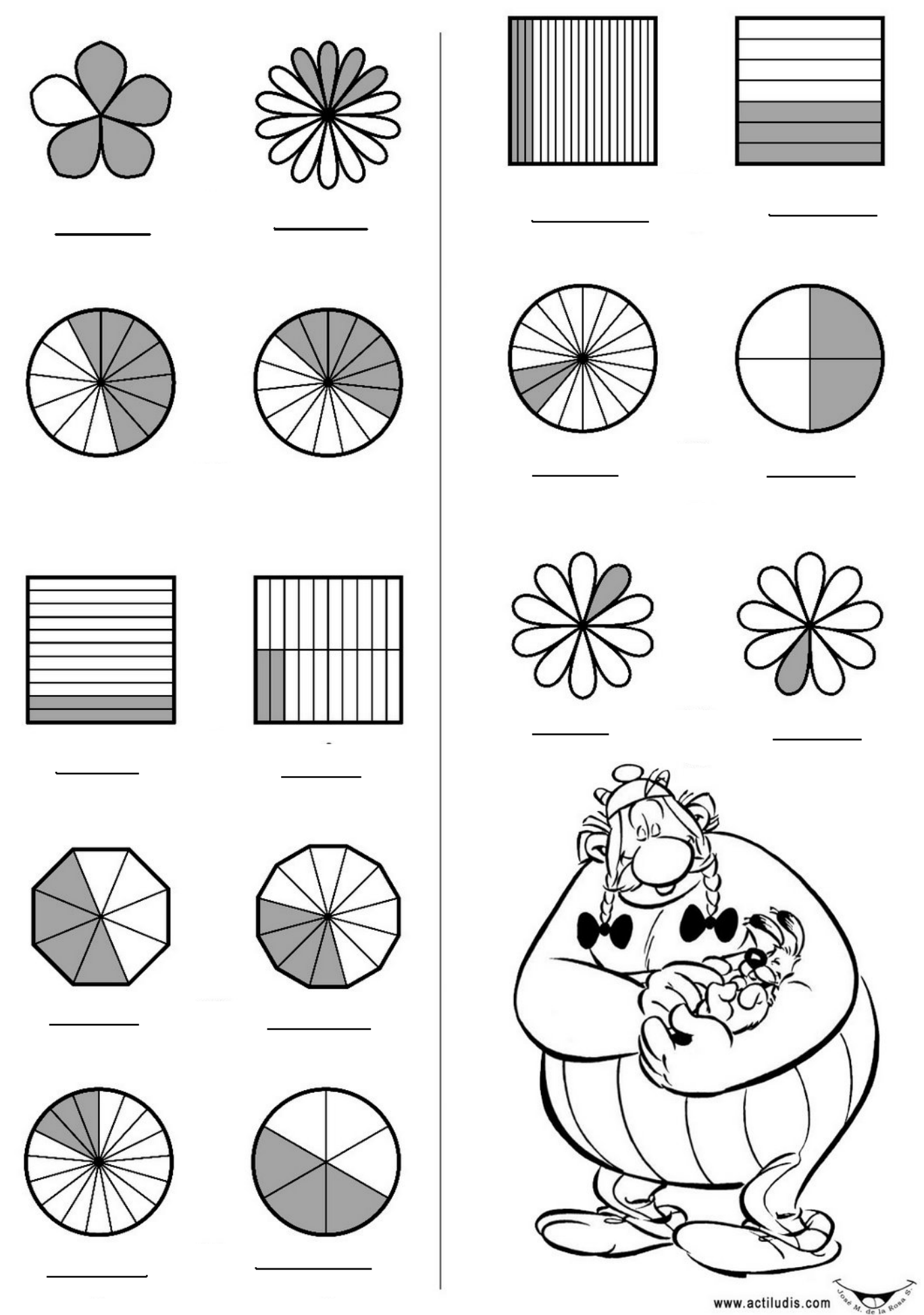

Eduardo CONNOLLY

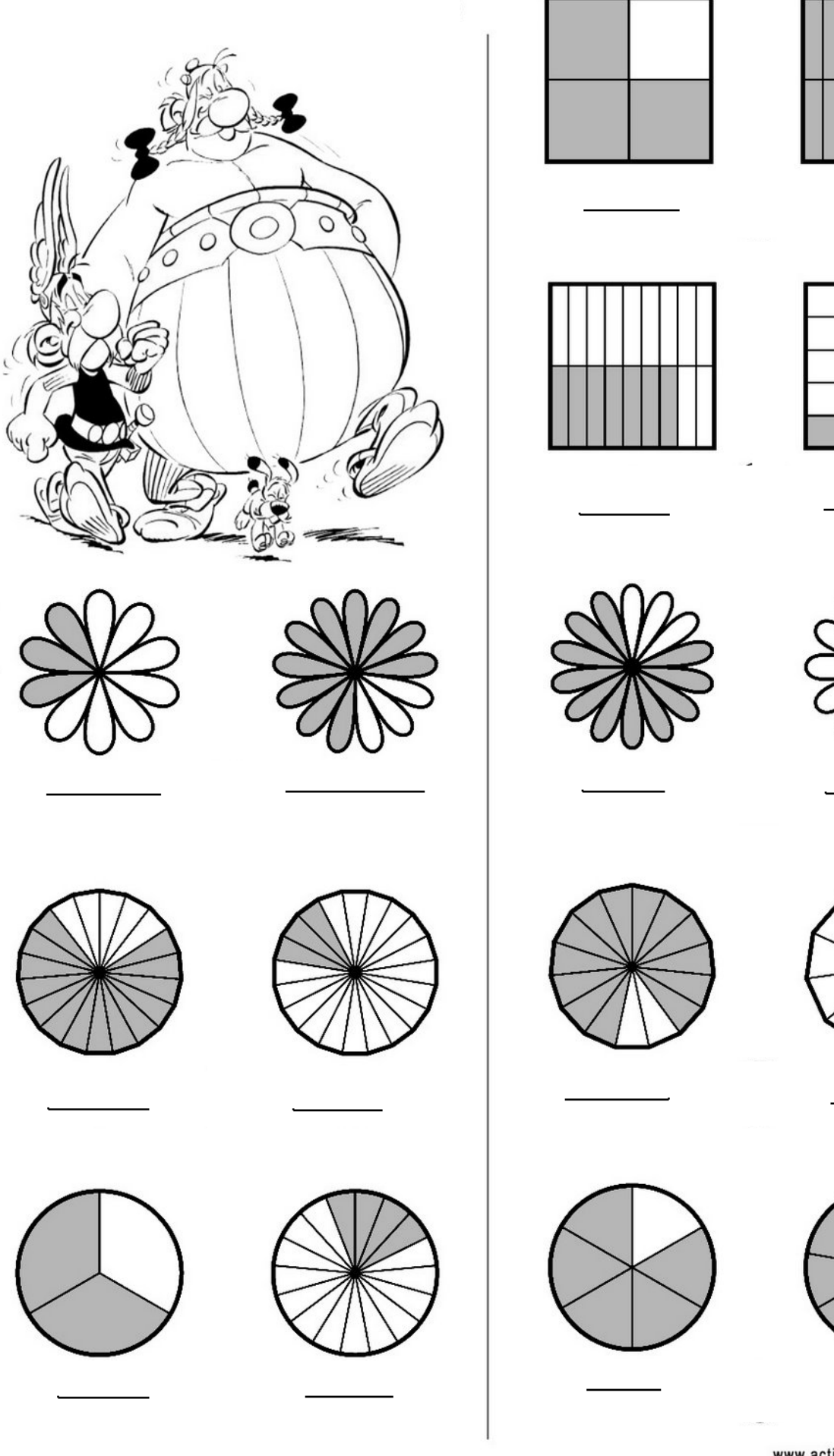

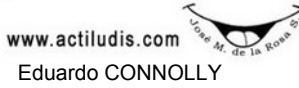

### **Lectura de fracciones**

Fíjate cómo se leen las siguientes fracciones

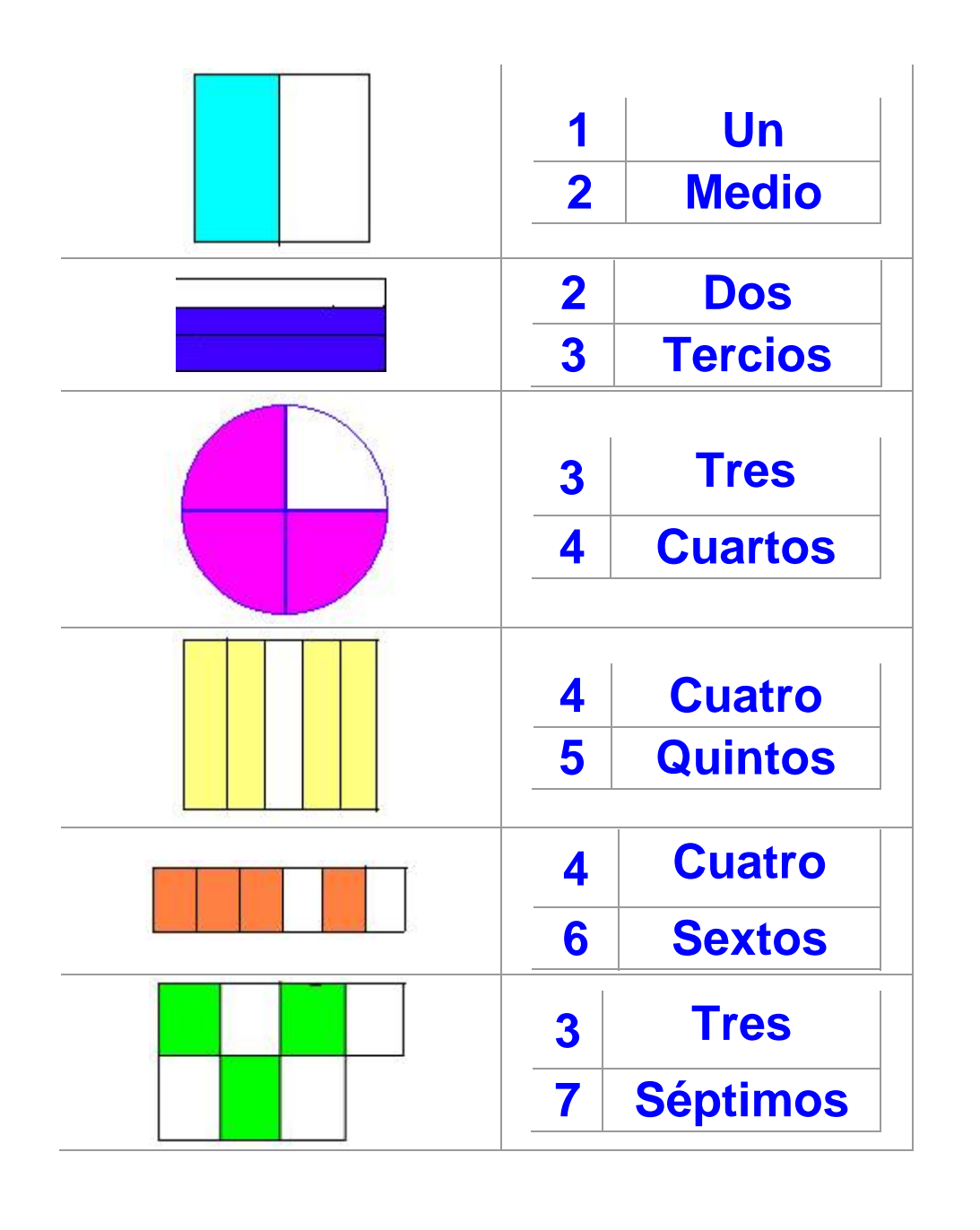

13

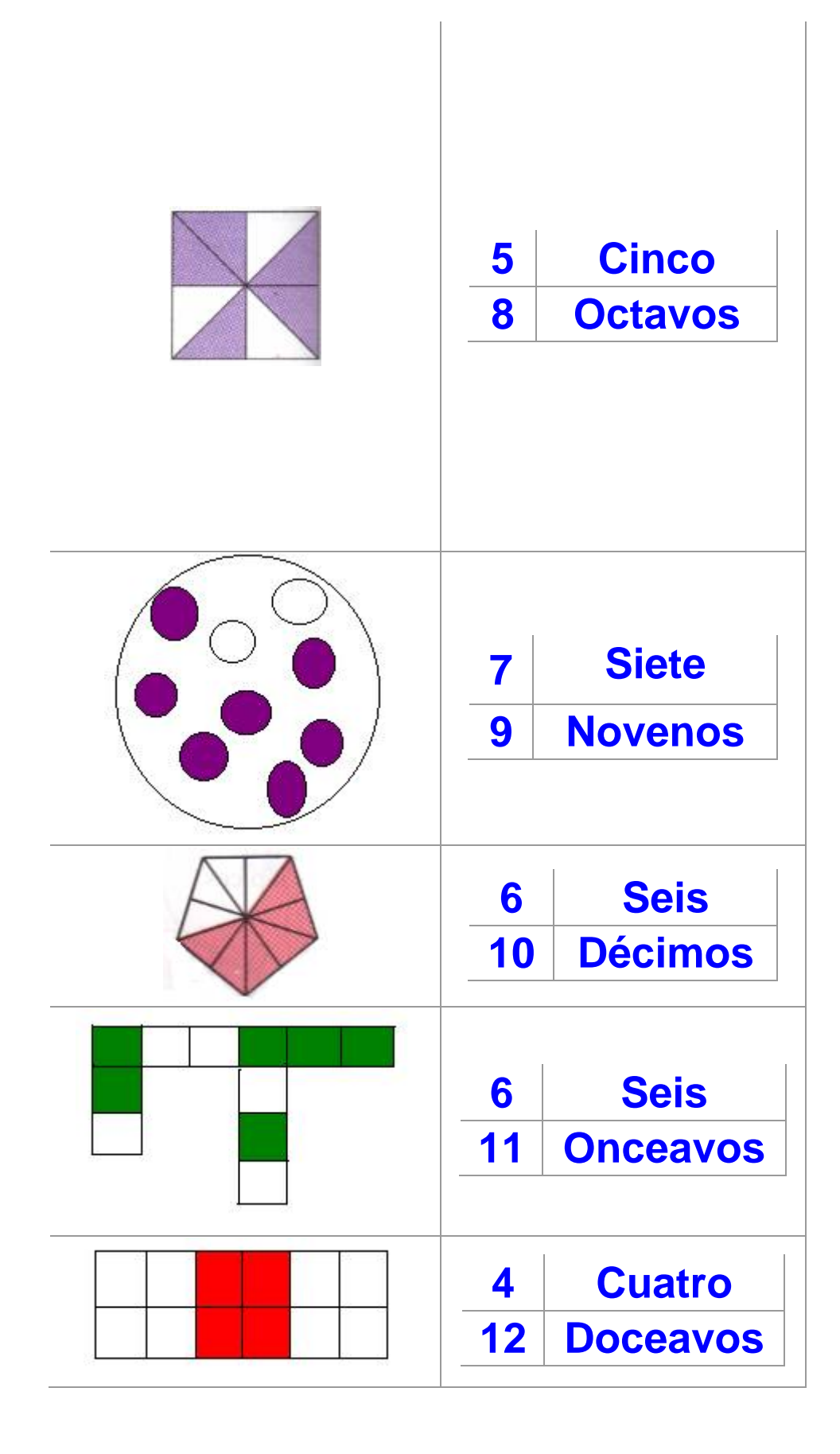

- El número que está arriba (Numerador) se lee tal cual: un, dos, tres, cuatro...

- El que está abajo (Denominador)

Cuando el denominador va de 2 a 10

Si es 2 se lee medios

Si es 3 se lee tercios

Si es 4 se lee"cuartos

Si es 5 se lee quintos

Si es 6 se lee sextos

Si es 7 se lee séptimos

Si es 8 se lee octavos

Si es 9 se lee novenos

Si es 10 se lee décimos

Cuando es mayor que 10 se le agrega al número la terminación "avos"

- 11 onceavos
- 12 doceavos
- 13 treceavos
- 14 catorceavos

...

### Completa el siguiente cuadro:

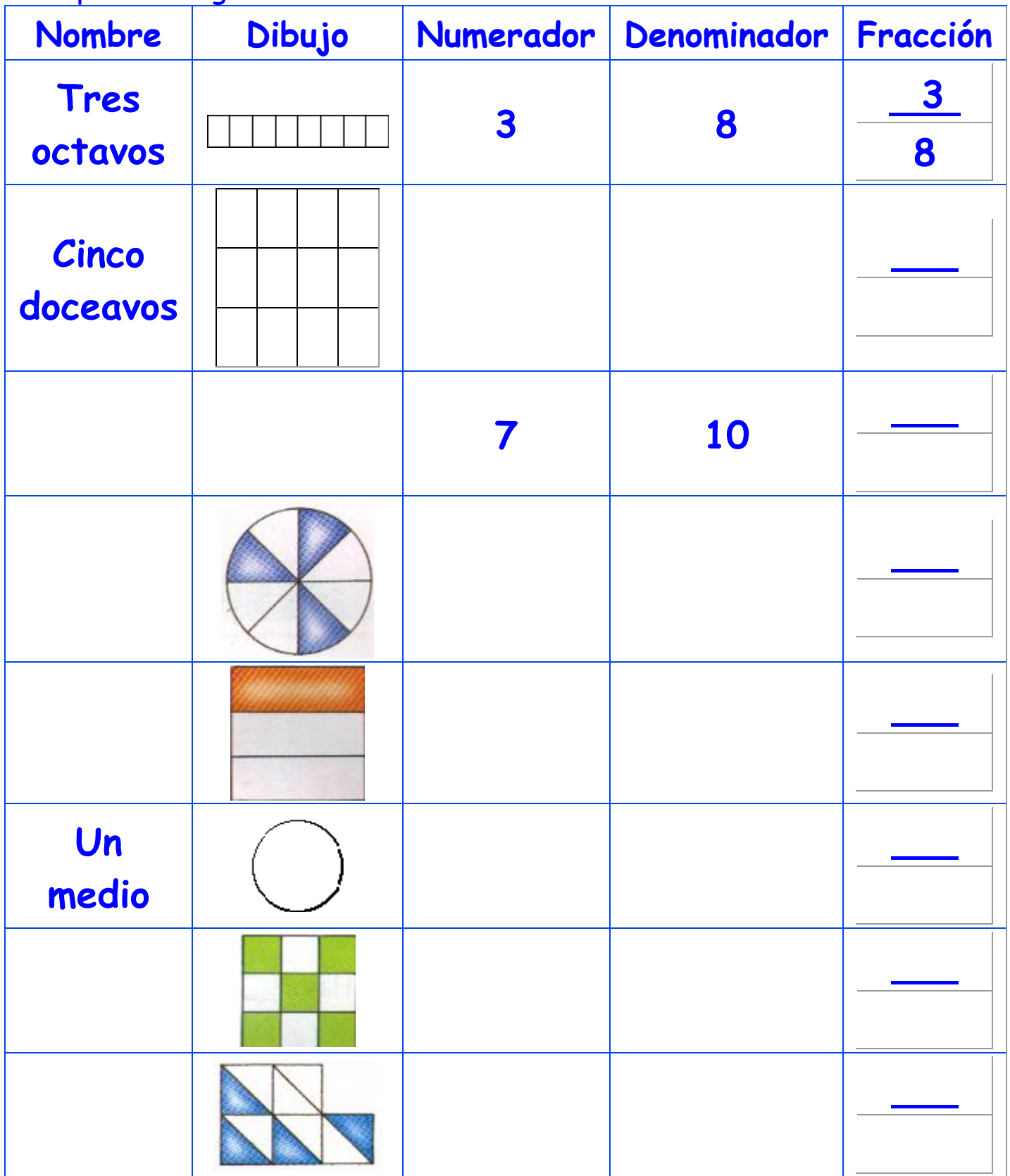

### Ahora vamos a ver fracciones en usos prácticos

- En una clase hay 10 niños
- 2 son rubios
- 3 son morenos
- 4 son castaños
- Ahora píntalos

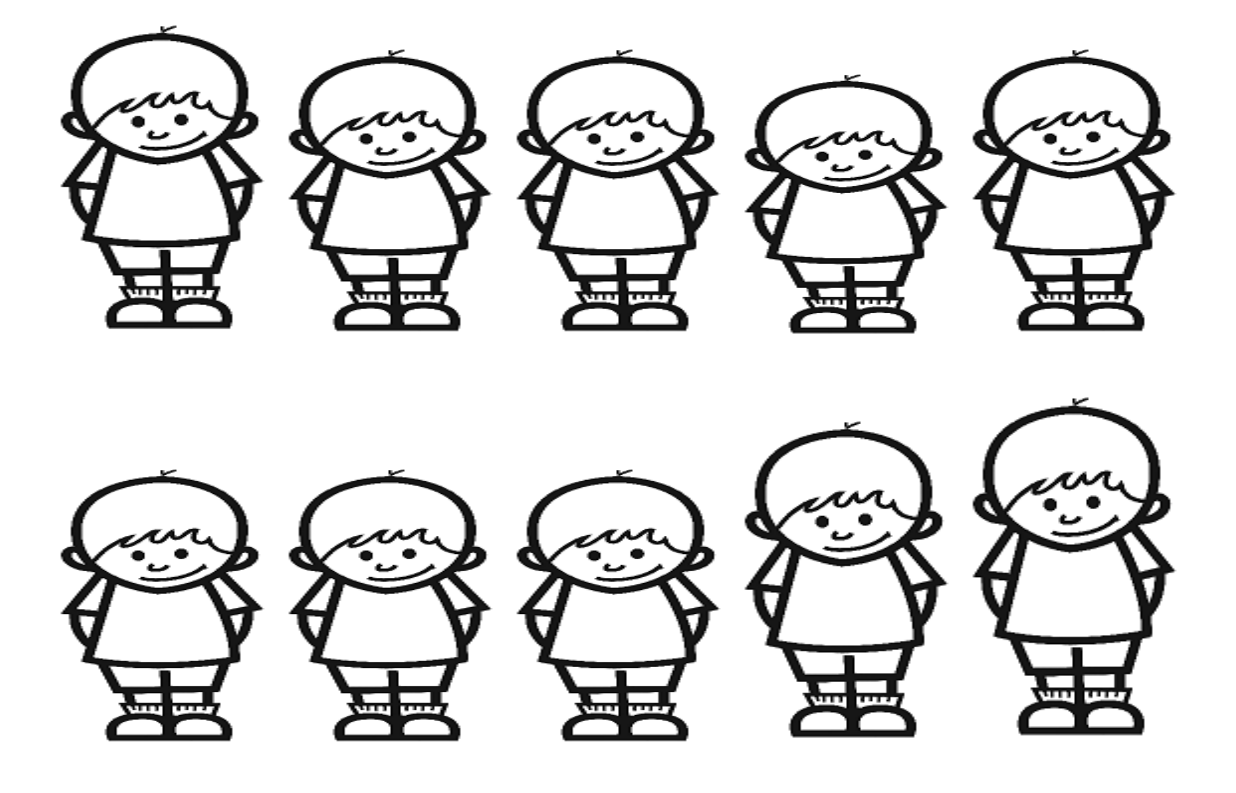

- Ahora representa por medio de fracciones lo que has pintado:

Rubios: \_\_\_

Morenos: \_\_\_

Castaños: \_\_\_

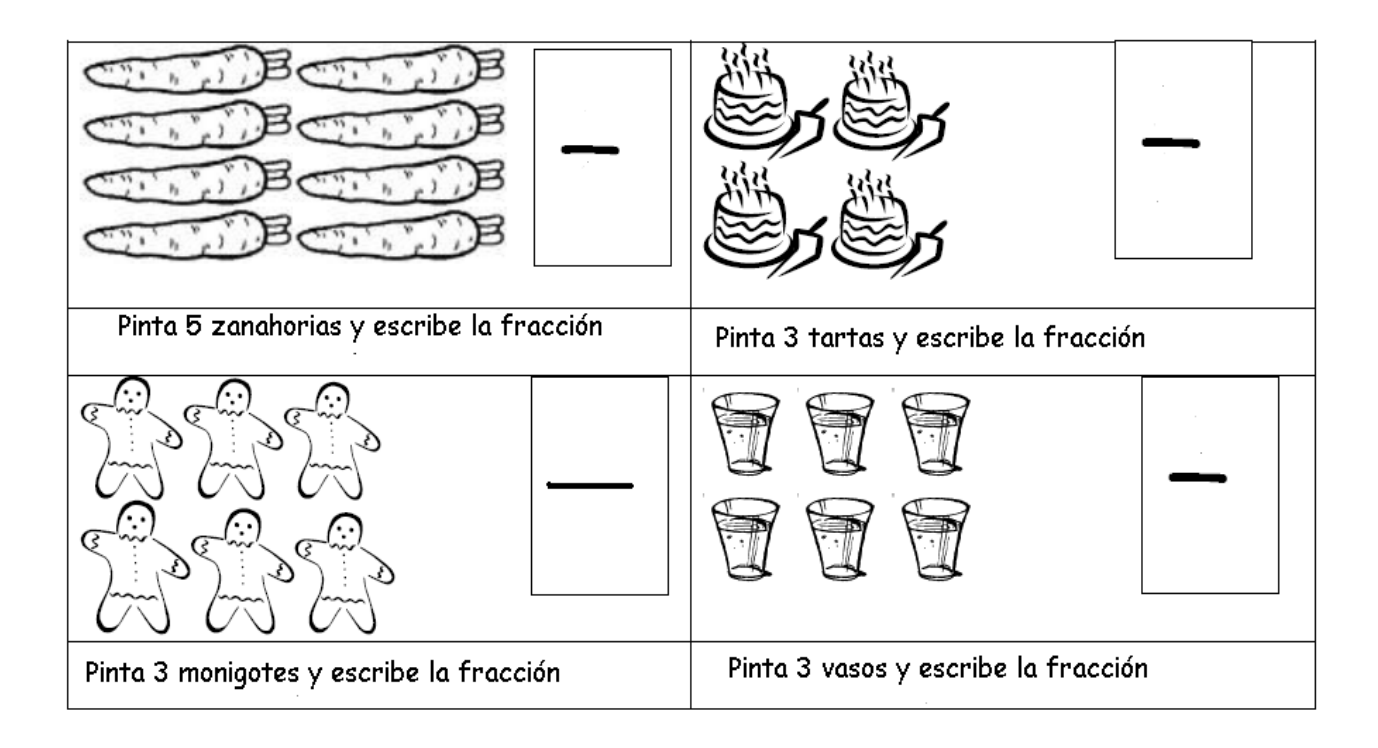

### Coge el trozo o los trozos de pizza que te indica la fracción

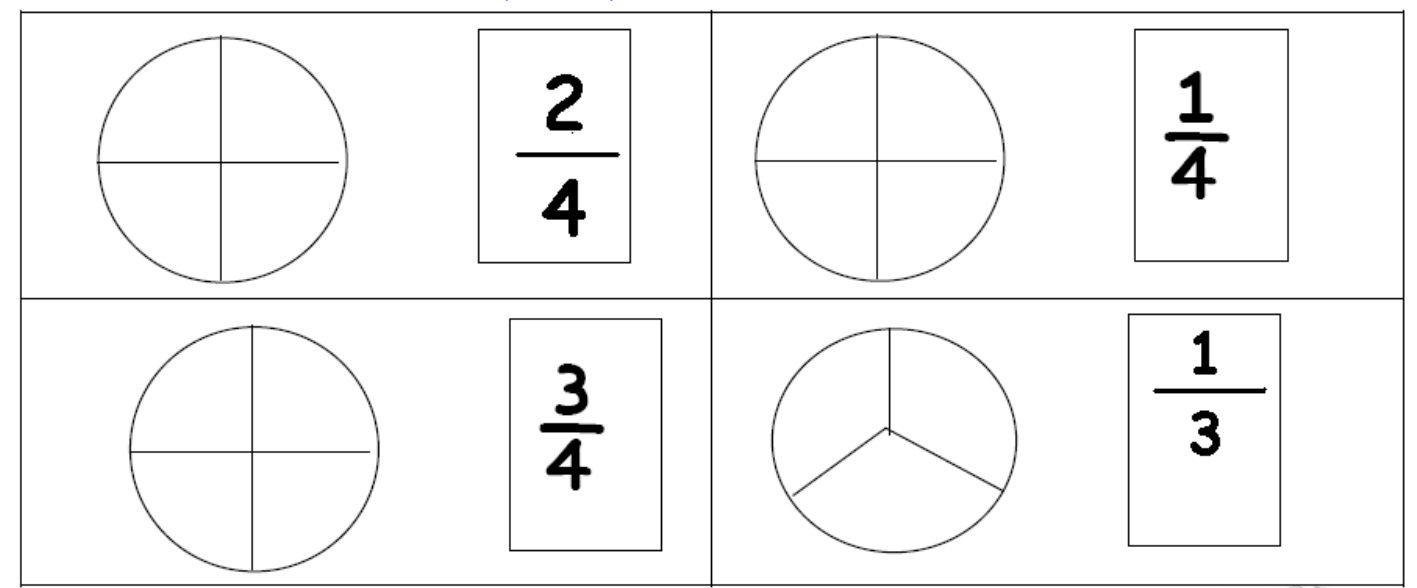

### Observa estas botellas

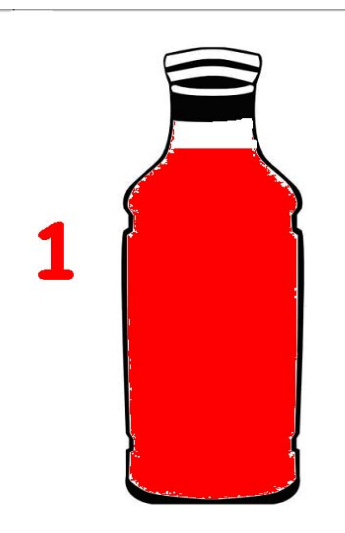

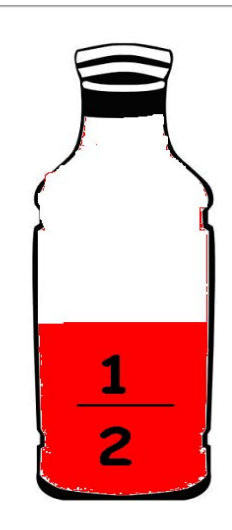

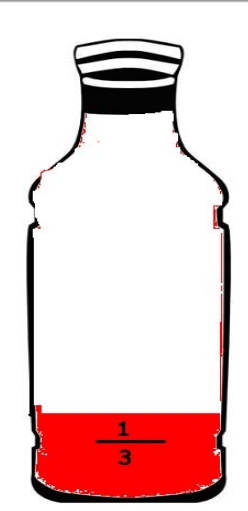

Ahora dibuja según la fracción

- La botella está llena 1/1

- La botella está a la mitad 1/2

La botella está en su tercera parte 1/3

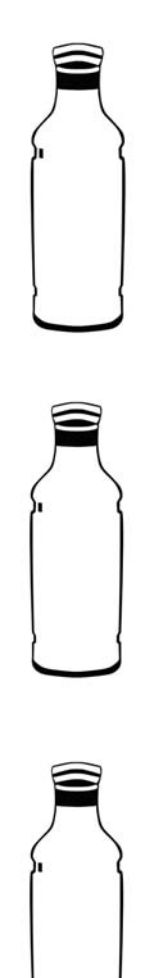

# Un modelo físico para recortar y jugar a las fracciones

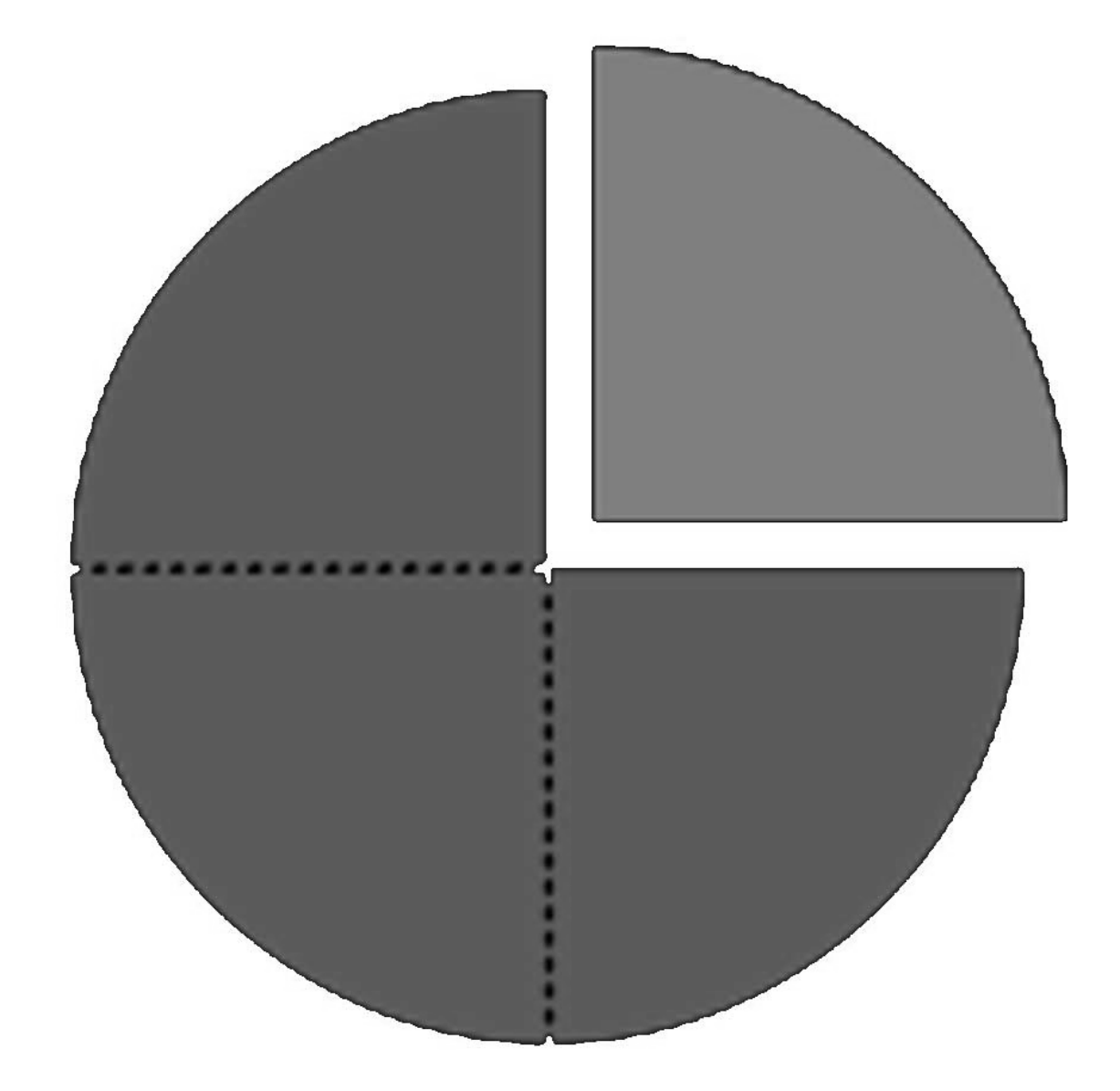

# Repasamos las fracciones en Internet:

http://roble.pntic.mec.es/~jblesa/matematicas/temas/4/unidad3/peli3.swf

http://ares.cnice.mec.es/matematicasep/b/2/cb2\_06.html

http://clic.xtec.cat/db/act\_es.jsp?id=3181

http://wellingtongomez.wordpress.com/2007/11/22/introduccion-a-lasfracciones/

http://www.appletpie.com/apie/apiedemo/fracciones.html

http://www.gobiernodecanarias.org/educacion/9/Usr/eltanque/todo\_mate/fracci ones\_e/fracciones\_ej\_p.html

http://www.aplicaciones.info/decimales/fraccion.htm

21